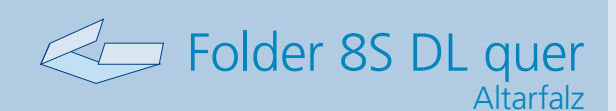

Dateigröße **110 mm**

Endgröße **100 mm**

**208 mm**

**A-Seite**

Dateigröße: Endformat:

**846 x 110 mm 836 x 100 mm**

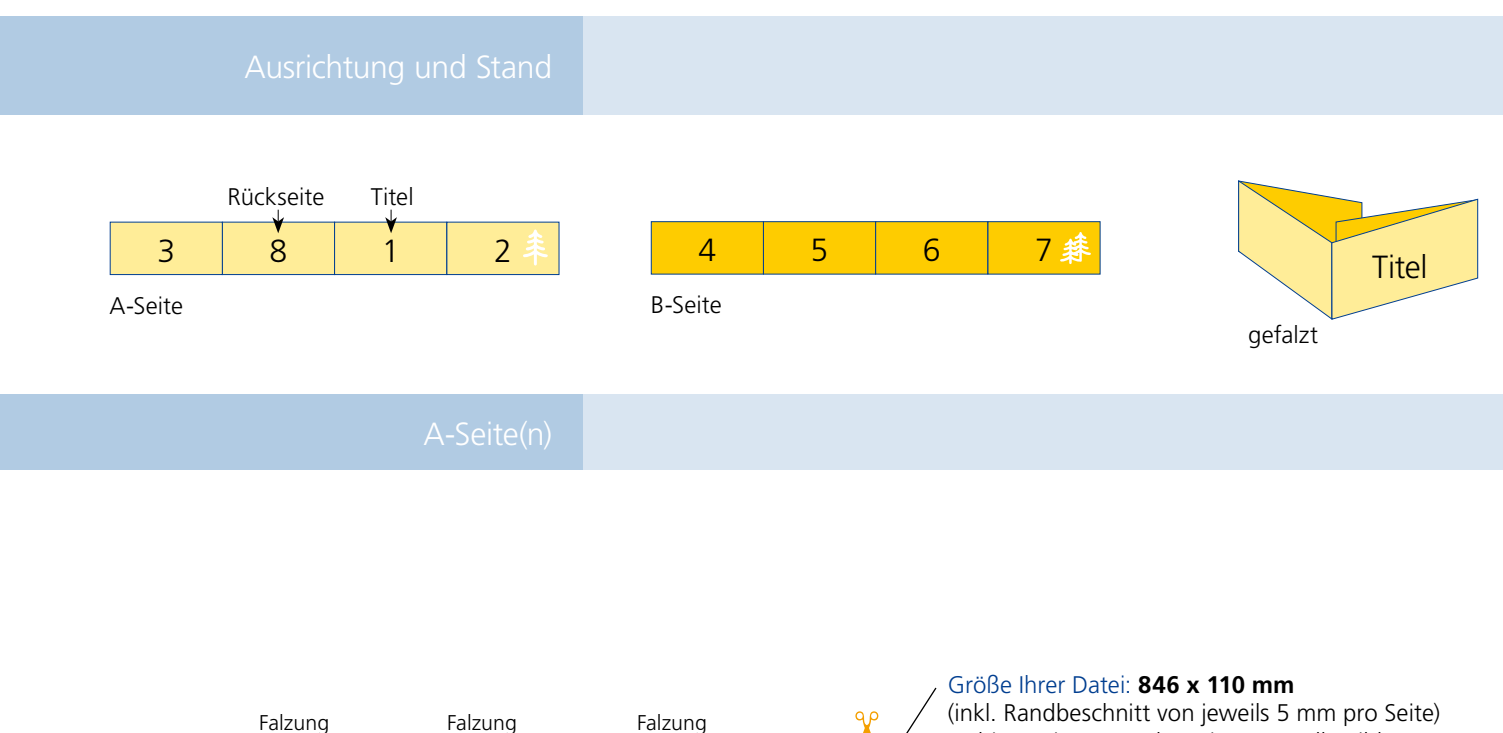

**208 mm**

(inkl. Randbeschnitt von jeweils 5 mm pro Seite) Farbiger Hintergrund sowie eventuelle Bilder müssen 2 mm größer als das Endformat angelegt sein.

## Endformat des Druckproduktes: **836 x 100 mm**

Bitte legen sie keine Texte oder Bilder in die Falzung. Ihr Layout sollten sie dem Falzschema anpassen.

## Sicherheitsabstand:

Wichtige Texte und Bilder sollten sie wegen Schneidetoleranzen mindestens **3 mm** vom Endformat entfernt anlegen.

## B-Seite(n)

**210 mm**

Endgröße **836 mm**

Dateigröße **846 mm**

**210 mm**

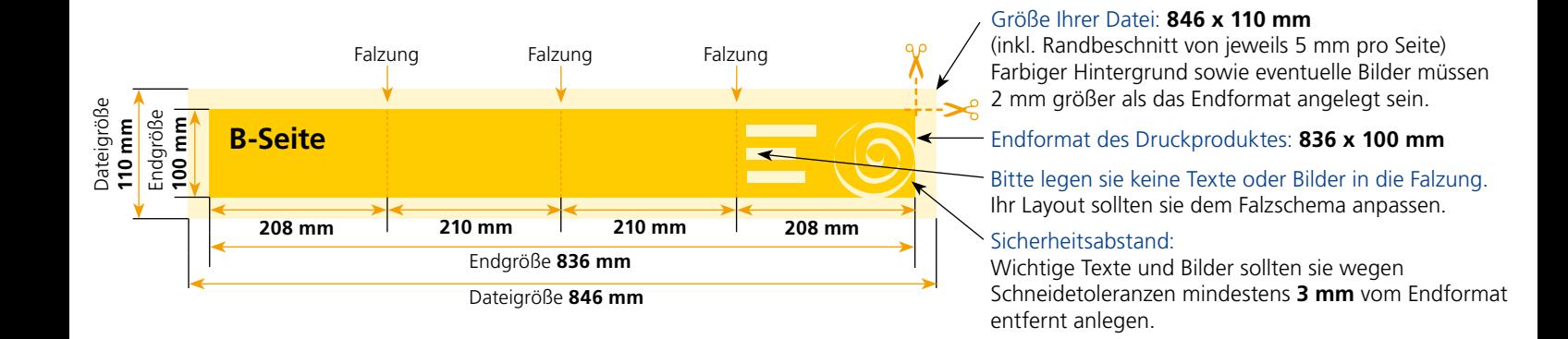

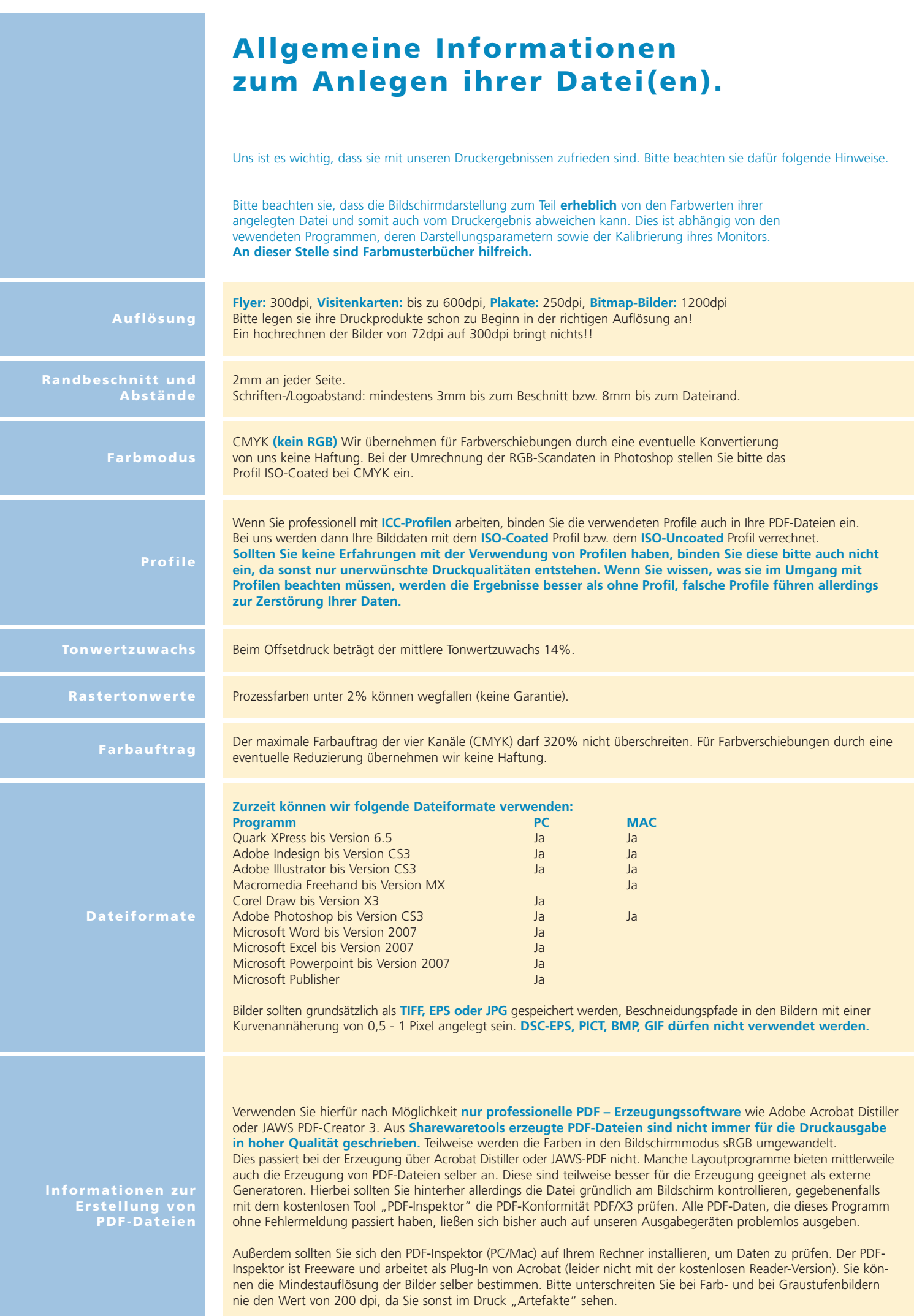